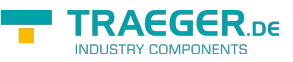

# <span id="page-0-0"></span>OpcAddObjectNode Class

**Namespace:** Opc.UaFx **Assemblies:** Opc.UaFx.Advanced.dll

Defines a single command of the [IOpcAddNodesService](https://wiki.traeger.de/en/software/sdk/opc-ua/net/api/opc.uafx.services.iopcaddnodesservice) used to add one object node (nodes of the category [Object](https://wiki.traeger.de/en/software/sdk/opc-ua/net/api/opc.uafx.opcnodecategorymembers#object)).

#### **C#**

public class OpcAddObjectNode : OpcAddInstanceNode

**Inheritance** [Object](https://docs.microsoft.com/en-us/dotnet/api/system.object) › [OpcServiceCommand](https://wiki.traeger.de/en/software/sdk/opc-ua/net/api/opc.uafx.services.opcservicecommand) › [OpcNodeServiceCommand](https://wiki.traeger.de/en/software/sdk/opc-ua/net/api/opc.uafx.services.opcnodeservicecommand) › [OpcAddNode](https://wiki.traeger.de/en/software/sdk/opc-ua/net/api/opc.uafx.opcaddnode) › [OpcAddInstanceNode](https://wiki.traeger.de/en/software/sdk/opc-ua/net/api/opc.uafx.opcaddinstancenode) › OpcAddObjectNode

#### **Derived**

[OpcAddFolderNode](https://wiki.traeger.de/en/software/sdk/opc-ua/net/api/opc.uafx.opcaddfoldernode)

### <span id="page-0-1"></span>**Constructors**

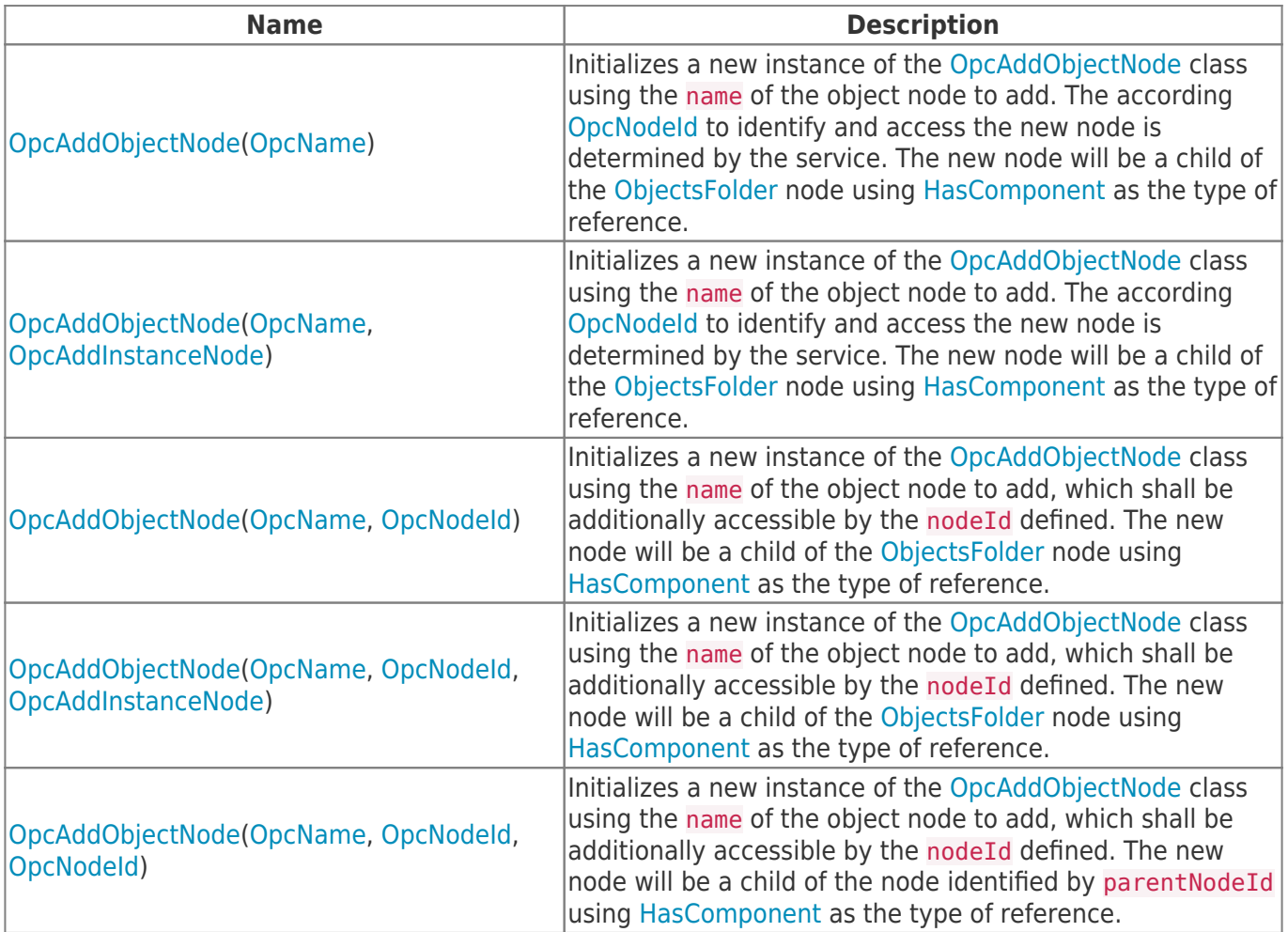

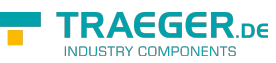

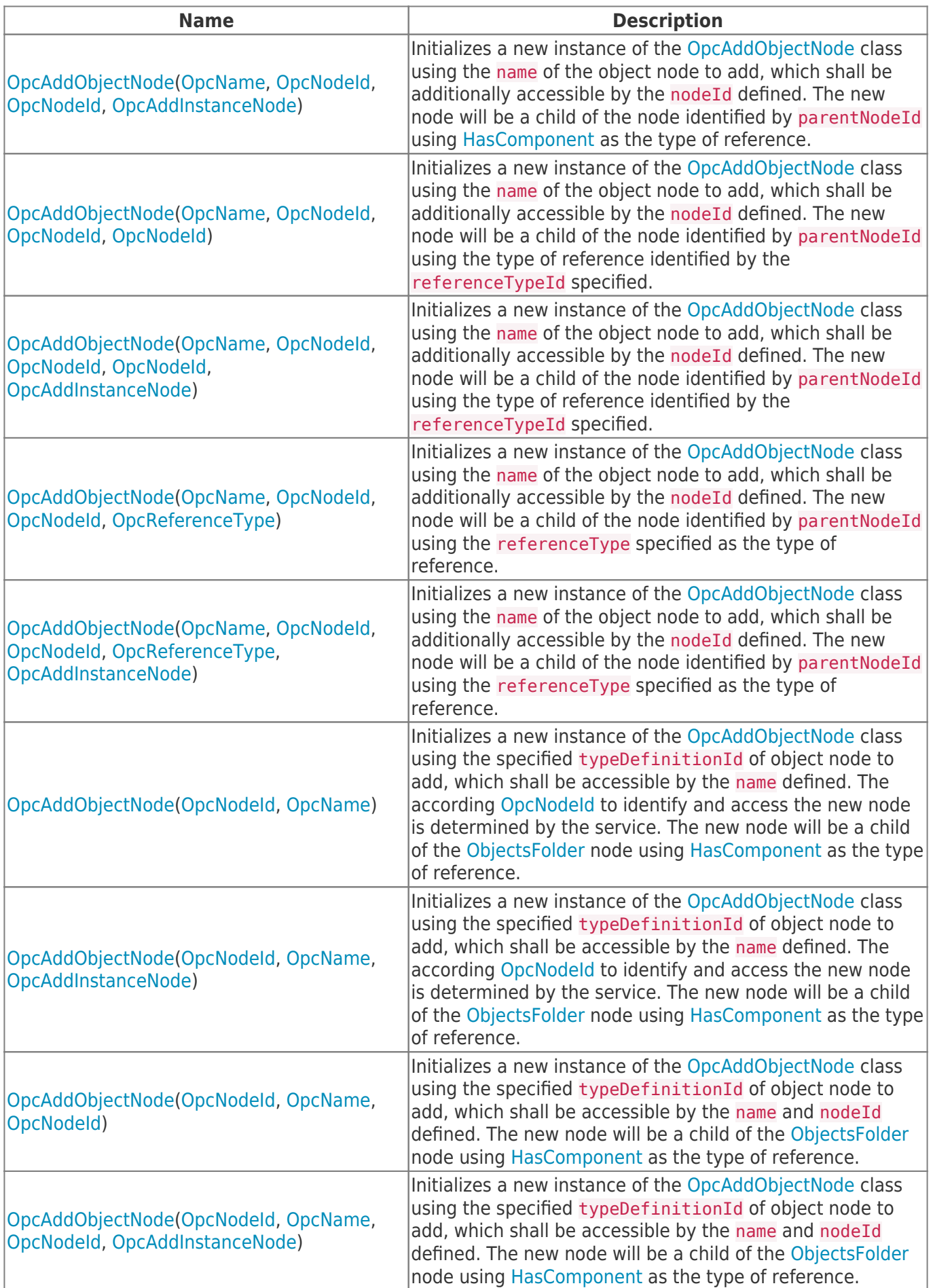

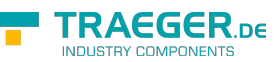

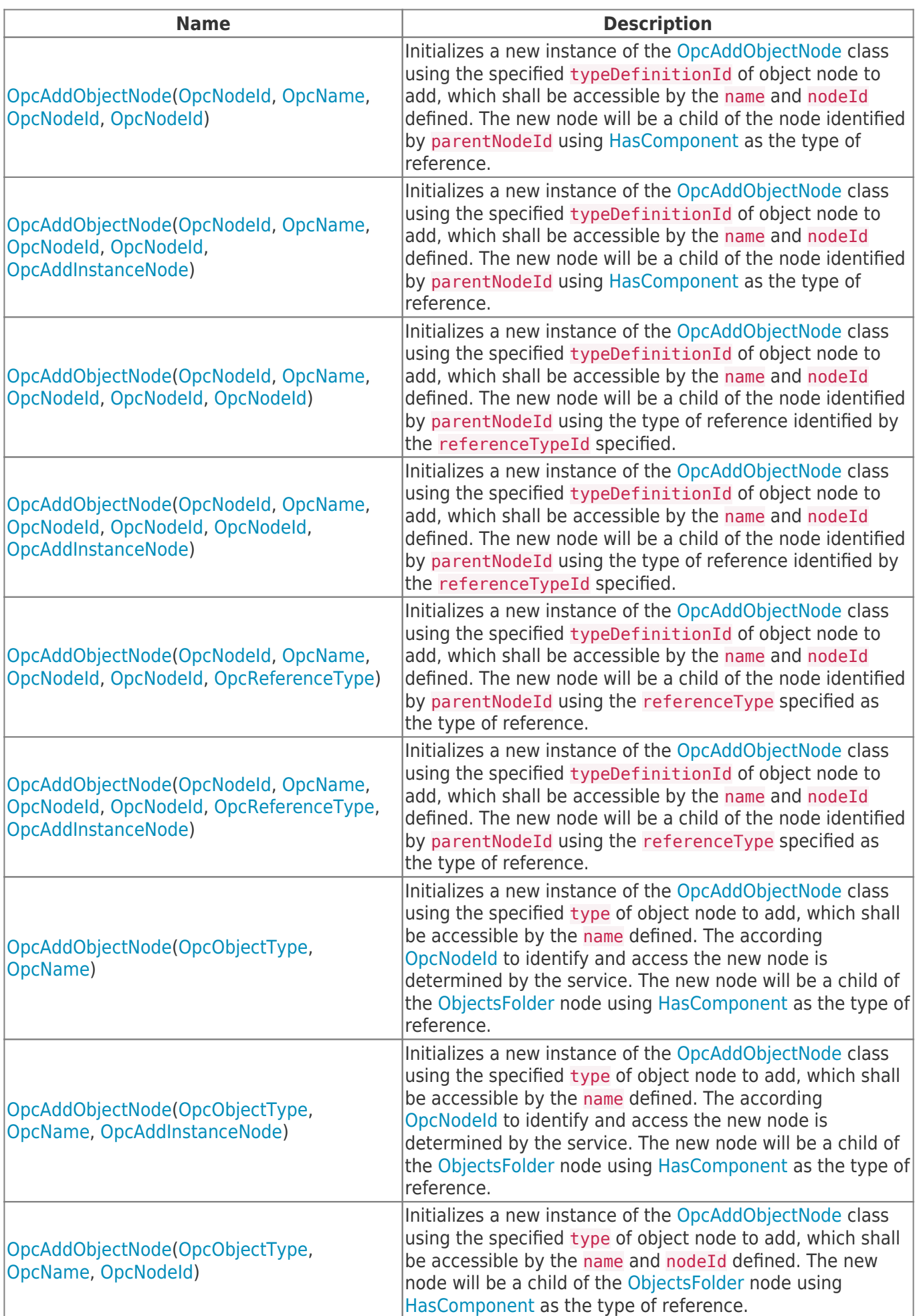

TRAEGER.DE Söllnerstr. 9 . 92637 Weiden . [info@traeger.de](mailto:info@traeger.de?subject=OpcAddObjectNode Class) . +49 (0)961 48 23 0 0

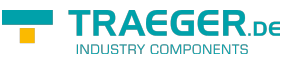

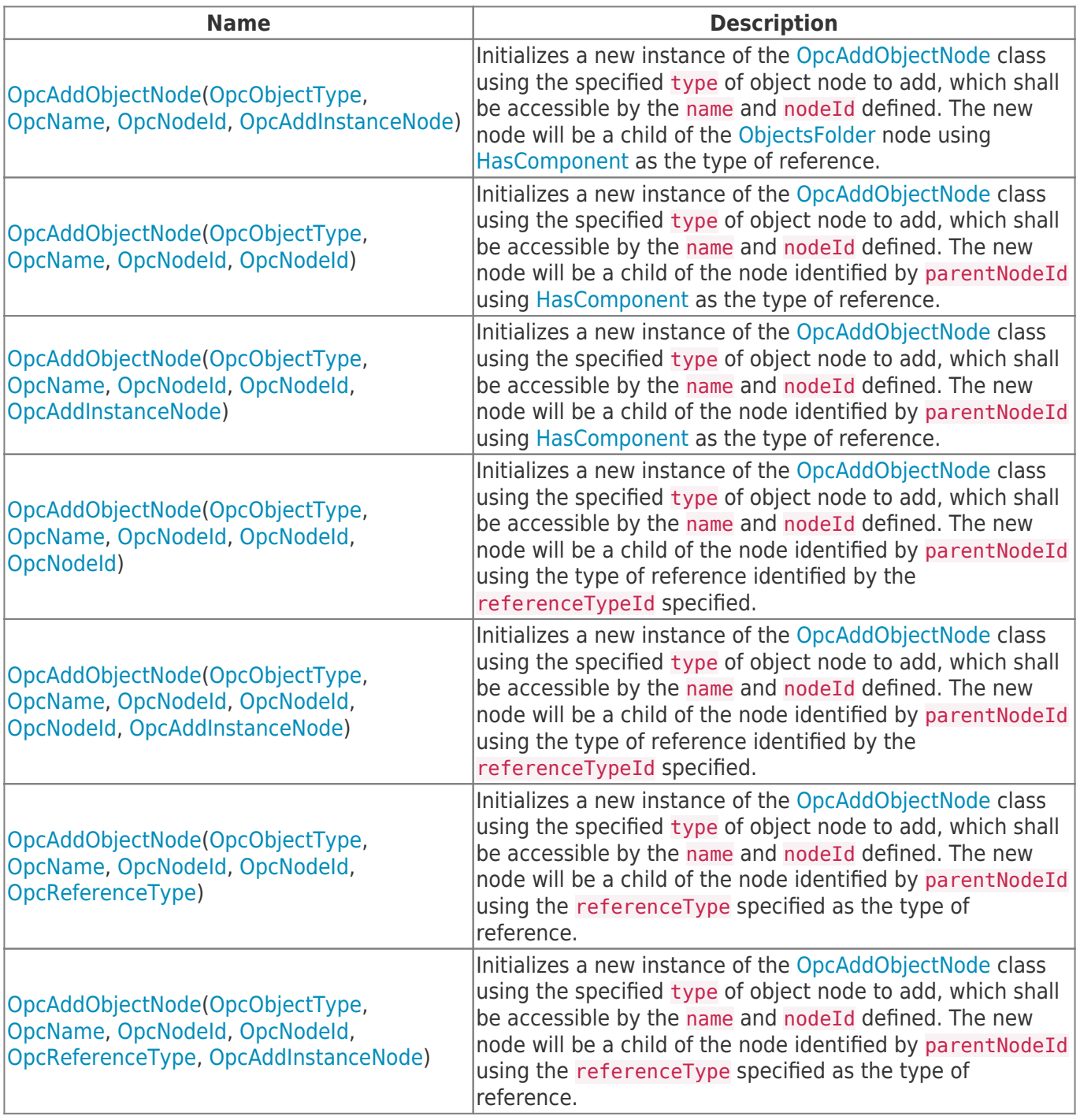

## <span id="page-3-0"></span>Properties

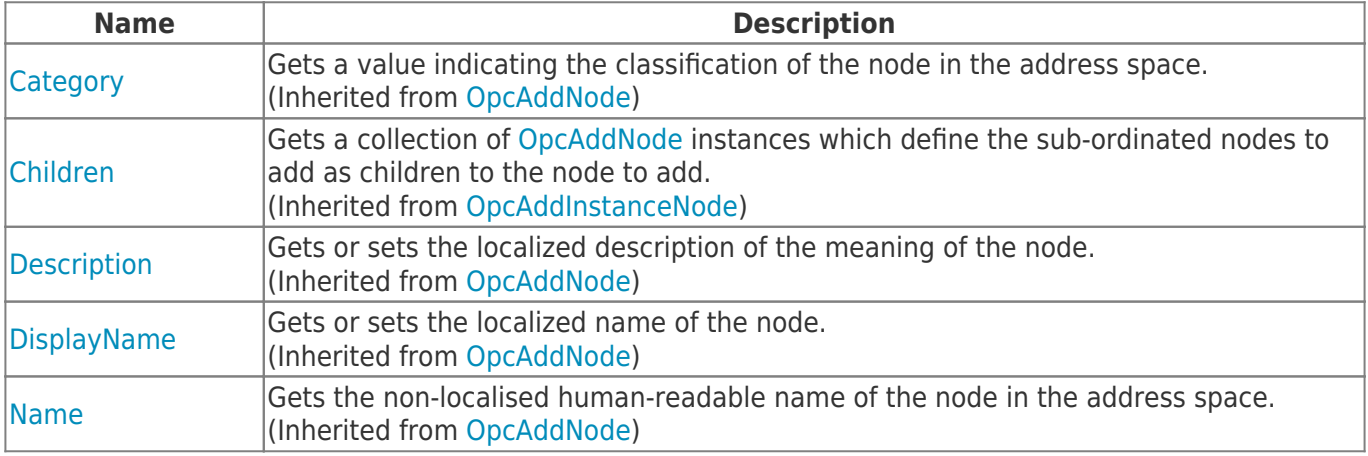

TRAEGER.DE Söllnerstr. 9 92637 Weiden unfo@traeger.de u +49 (0)961 48 23 0 0

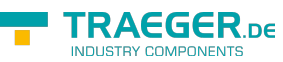

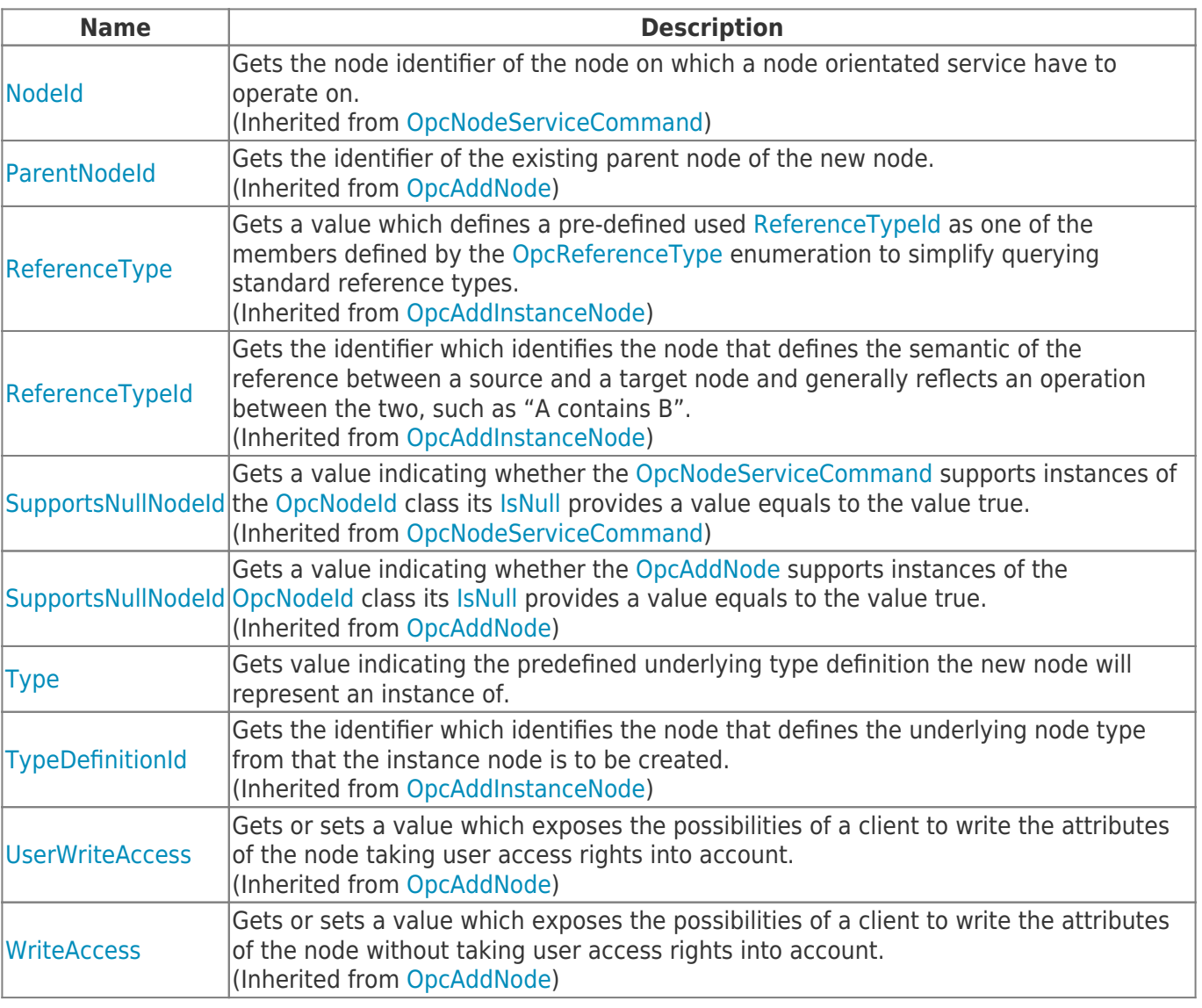

### <span id="page-4-0"></span>Methods

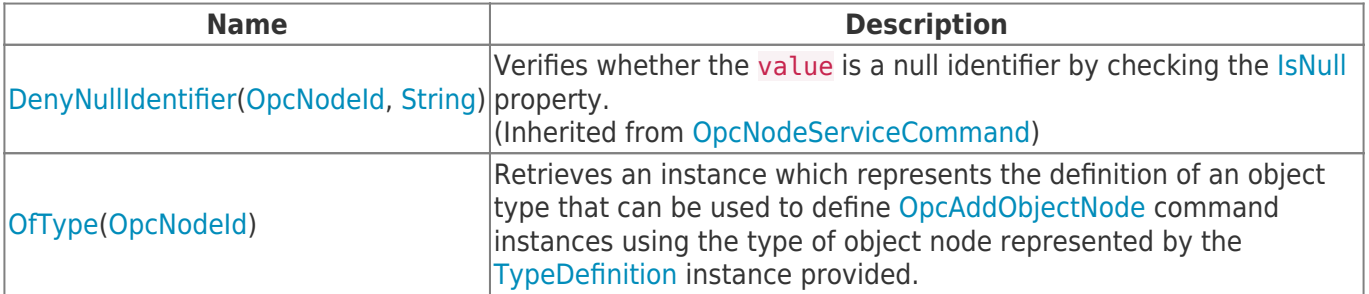

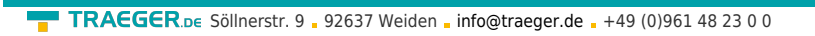

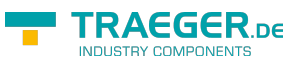

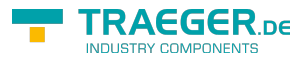

# **Table of Contents**

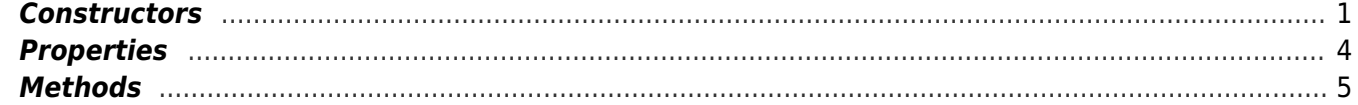